# **Cédric Gratier**

Département GEII1, IUT 1 de Grenoble

**DUT** 

Année universitaire 2009-2010

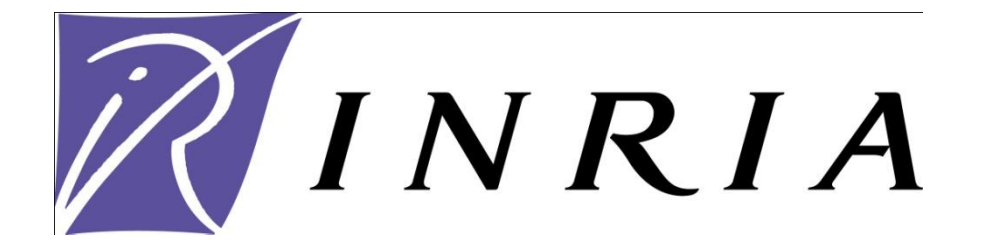

Institut National de Recherche en Informatique et en Automatique

# Mesure de distance par champ magnétique

Rapport de stage

Stage effectué du : Lundi 12 avril au Vendredi 25 juin

Tuteur –entreprise : Mr Christophe Braillon

Tuteur –enseignant : Mr Benoit Delinchant

## <span id="page-1-0"></span>**Remerciement**

Je remercie l'INRIA pour m'avoir permit de faire ce stage.

Je remercie toute l'équipe de SED qui m'a très bien accueillie.

Je remercie mon tuteur de stage Mr Braillon Christophe qui m'a guidé dans ce stage.

Je remercie aussi mon tuteur de stage IUT Mr Delinchant qui est venu me voir et qui c'est montré très intéressé par ce que je faisais.

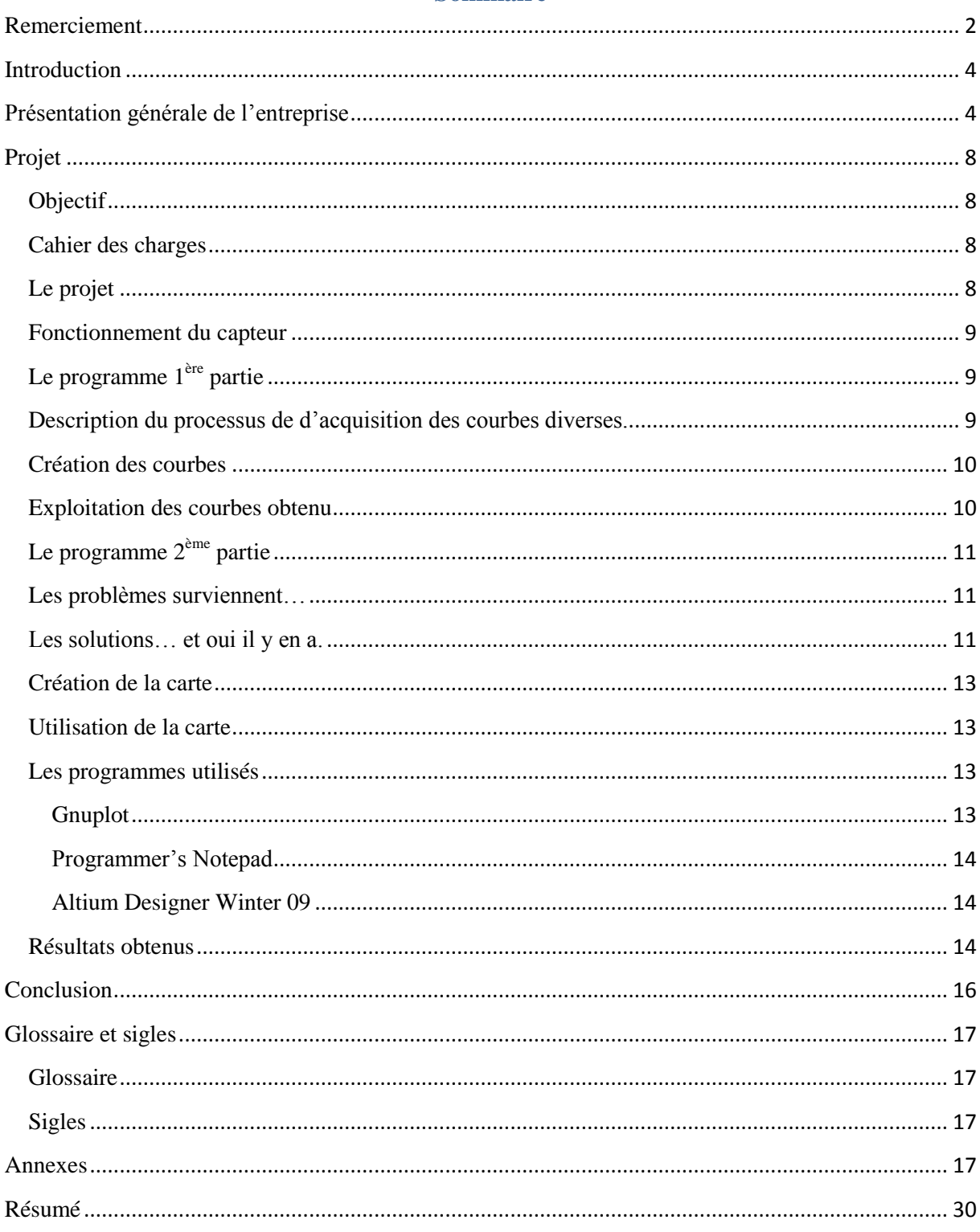

# Sommaire

#### <span id="page-3-0"></span>**Introduction**

Il s'agit d'un projet scientifique entre des ingénieurs en biologie et d'ingénieurs en informatique, dans le but de comprendre la mécanique de propagation des virus nosocomiaux (staphylocoque doré). Ce projet a pour nom le projet Mosar. Ce projet a été mené à bien dans un hôpital de Berek dans le Pas de Calais où plus de 600 personnes ont porté la carte qui permet de capter une autre carte grâce aux ondes radio. Le but de ce projet est d'augmenter la précision sur les petites distances.

### <span id="page-3-1"></span>**Présentation générale de l'entreprise**

Créé en 1967 à Rocquencourt près de Paris, l'INRIA (Institut national de recherche en informatique et en automatique) est un établissement public à caractère scientifique et technologique (EPST) placé sous la double tutelle du ministère de la recherche et du ministère de l'économie, des finances et de l'industrie.

L'INRIA a l'ambition d'être au plan mondial, un institut de recherche au cœur de la société de l'information.

L'INRIA, a pour vocation d'entreprendre des recherches fondamentales et appliquées dans les domaines des sciences et technologies de l'information et de la communication (STIC). L'institut assure également un fort transfert de technologie en accordant une grande attention à la formation par la recherche, à la diffusion de l'information scientifique et technique, au développement, à l'expertise et à la participation à des programmes internationaux.

Jouant un rôle fédérateur au sein de la communauté scientifique de son domaine et au contact des acteurs industriels, l'INRIA est un acteur majeur dans le développement des STIC en France. L'INRIA accueille 3 800 personnes réparties dans ses 8 centres de recherche situés à Rocquencourt, Rennes, Sophia Antipolis, Grenoble, Nancy, Bordeaux, Lille et Saclay. 2 800 d'entre elles sont des scientifiques de l'INRIA et d'organismes partenaires (CNRS, universités, grandes écoles) qui travaillent dans plus de 168 équipes-projets de recherche communes. Un grand nombre de chercheurs de l'INRIA sont également enseignants, et leurs étudiants (environ 1 000) préparent leur thèse dans le cadre des équipes-projets de recherche de l'INRIA.

L'INRIA développe de nombreux partenariats avec le monde industriel et favorise le transfert technologique et la création d'entreprises dans le domaine des STIC. Plus de 90 entreprises ont été créées grâce au soutien de sa filiale INRIA-Transfert, spécialisée dans l'accompagnement, l'évaluation, la qualification et le financement des jeunes entreprises

innovantes de haute technologie informatique. L'INRIA est actif au sein d'instances de normalisation comme l'IETF, l'ISO ou le W3C dont il a été le pilote européen de 1995 à 2002.

Enfin, l'institut entretient d'importantes relations internationales : en Europe, l'INRIA est membre du consortium ERCIM, qui regroupe des instituts de recherche de 19 pays européens. L'INRIA participe à environ 120 actions dans le cadre du 6e PCRD et 40 actions dans le cadre du 7e PCRD, essentiellement dans le domaine des STIC. À l'international, l'institut collabore avec de nombreuses institutions scientifiques et universitaires (laboratoires de recherche conjoints tels que LIAMA, équipes de recherche associées, programmes de formation et de stages, etc.).

Le budget de l'INRIA s'élève à 186 millions d'euros, dont 20 % proviennent de ses propres contrats de recherche et produits de valorisation.

La stratégie de l'institut repose sur la combinaison étroite de l'excellence scientifique et du transfert technologique. L'objectif essentiel de l'INRIA pour les années 2008-2012 est de réaliser des percées scientifiques et technologiques dans sept domaines prioritaires :

- \* Modélisation, simulation et optimisation de systèmes dynamiques complexes
- \* Programmation : sécurité et fiabilité des systèmes informatiques
- \* Communication, information et calcul ubiquitaires
- \* Interaction avec des mondes réels ou virtuels
- \* Ingénierie numérique
- \* Sciences numériques
- \* Médecine numérique

Quelques chiffres

Ressources budgétaires (janvier 2008)

\* budget total : 186 M Euros HT

\* ressources propres : 1/5

Ressources humaines (janvier 2008)

\* 3 800 personnes, dont 2 100 rémunérées par l'INRIA

 \* 2 800 scientifiques, dont 1 300 chercheurs et enseignants-chercheurs, 1 000 doctorants, et 500 post doctorants et contractuels

Activités scientifiques (janvier 2008)

\* 150 équipes-projets de recherche

\* 4 000 publications scientifiques

 \* 24 conférences internationales organisées ou co-organisées par l'INRIA ayant mobilisé 2 500 participants dont 1 700 étrangers

\* 14 300 heures d'enseignement

Relations industrielles (janvier 2008)

\* 790 contrats de recherche actifs

- \* 230 brevets actifs
- \* 800 logiciels déposés à l'Agence pour la Protection des Programmes

 \* 89 sociétés de technologie issues de l'INRIA, depuis Ilog, aujourd'hui cotée au Nasdaq, jusqu'aux 9 dernières créées en 2007.

L'INRIA Grenoble participe au développement régional grâce à un partenariat avec les entreprises et les universités de la région grenobloise et lyonnaise. L'université Joseph Fourrier, l'institut National polytechnique, le CEA-Leti sont les entreprises partenaires dans le bassin grenoblois.

Les recherches menées à l'INRIA Grenoble sont axés sur le paysage scientifique régional, de ce faite, les recherches sont principalement :

La bio-informatique( génomique et post-génomique)

La bio-informatique a pour défi d'appréhender le vivant pour l'analyser et modéliser le fonctionnement biologique de la molécule à l'organisme au complet. Les recherches vont être axées sur les réseaux de régulation de bactéries et des données génomiques.

Le calcul hautes performances sur grappes et grilles d'ordinateurs

Certaines applications nécessitent de faire d'énormes calculs ou te traiter des quantités colossales de données. Une grille de calcul permet de relier jusqu'à plusieurs milliers d'ordinateur entre eux pour en cumuler les performances. Le concept est simple mais nécessite d'adapter les logiciels, d'attribuer les ressources utilisables dynamiquement, de faire communiquer et coopérer les ordinateurs et de garantir la sécurité et la fiabilité des échanges.

La simulation de phénomènes physiques complexes (éboulement, avalanches, inondation )

Les modèles numériques de l'environnement permettent de prévoir les changements climatiques, les évolutions atmosphériques et océaniques régionales et de développer des outils d'aide à la décision dans le domaine des crues, avalanches, coulées e boue ou de lave.

Les réseaux de capteurs ubiquitaire

Dans les réseaux mobiles ad hoc, sans infrastructure fixée, souvent spontanés et volatils, les réseaux de capteurs ubiquitaires permettent d'interfacer l'environnement physique (panneaux d'information urbains, capteur de pollution, etc.) avec les infrastructures de communication et d'information.

Interaction virtuelle pour la communication ou les loisirs numériques

Associant des technologies de vision par ordinateur, de modélisation mathématique et de calcul parallèle, la plate forme d'interaction virtuelle permet de modéliser un utilisateur de 3D instantanément. Le clone virtuel 3D, réactualisé en permanence et en temps réel, est alors immergé dans un monde virtuel constitué d'objets ou d'autres clones avec lesquels il peut interagir.

Cette plateforme ouvre de nouvelles perspectives d'applications de réalité virtuelle pour les jeux vidéo interactifs, le cinéma 3D ou encore la vidéo conférence avec télé présence virtuelle.

Les logiciels et systèmes embarqués, en particulier pour les puces

Avant d'être intégrés sur leur structure matérielle, les logiciels doivent être vérifiés validés voire certifiés. Ils doivent, par exemple, satisfaire des contraintes de temps de réponse ou de consommation, vérifier les propriétés fonctionnelles spécifiées et assurer le sûreté de fonctionnement. Dans le cas de systèmes intégrés sur puces, la conception du logiciel est étroitement couplée à celles des matériels et de l'architecture du système.

Mon stage se situe dans la branche SED c'est-à-dire Support aux Expérimentations et Développement logiciel. Le but de ce stage, est de réussir à effectuer des mesures de distance entre un émetteur et un récepteur. J'utiliserai le champ électromagnétique comme moyen pour déterminer la distance entre l'émetteur et le récepteur. Un électroaimant me permet de créer une impulsion magnétique ce qui permettra de mesurer la distance.

Ce projet une fois réalisé servira dans un hôpital en guise d'expérimentation afin de connaitre le temps et le schéma de propagation de virus de type staphylocoque doré. Il devra être porté par les malades afin de mesurer la distance les séparant des autres malades. La distance de propagation maximale de ce type de virus est de deux mètres.

# <span id="page-7-0"></span>**Projet**

# <span id="page-7-1"></span>**Objectif**

Le but de ce stage, est de réussir à effectuer des mesures de distance entre un émetteur et un récepteur. Pour ce faire je dois créer une carte avec un capteur de champ magnétique et un électroaimant. J'utiliserai le champ électromagnétique comme outils pour déterminer la distance. Un électroaimant me permet de créer une impulsion magnétique. C'est l'impulsion qui me permettra de déterminer la distance entre l'émetteur et le récepteur.

#### <span id="page-7-2"></span>**Cahier des charges**

La carte que je dois réaliser doit être :

- 1) Autonome en énergie.
- 2) Etre la plus petite possible.
- 3) Etre capable de réaliser des mesures.
- 4) Etre capable d'émettre un champ magnétique à impulsion

# <span id="page-7-3"></span>**Le projet**

Le projet qui m'a été confié durant ce stage est la mesure de distance par champ électromagnétique.

J'ai eu pour module de test, une carte développée par Senstools, il s'agit d'un programme de développement mené par l'INRIA. Cette carte possède deux gyroscopes, un accéléromètre et

un magnétomètre. Grâce au magnétomètre, nous allons pouvoir recevoir les champs magnétiques et électromagnétiques.

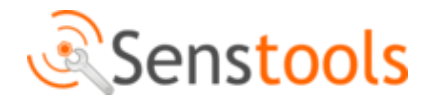

La première chose que j'ai faite a été de lire la documentation du capteur que j'allais utiliser pour faire les tests.

# <span id="page-8-0"></span>**Fonctionnement du capteur**

Le capteur que j'utilise dans ce projet est un capteur de champ magnétique. Ce capteur a pour référence HMC58430915C0602 produit par Honeywell. Il mesure le champ magnétique sur trois axes. Le capteur a une tension d'alimentation comprise entre 2.5 et 3.3 volt. Il s'agit d'un composant en CMS. Il a une interface I²C pour communiquer. Il est configuré en mode esclave sur l'interface I²C.

Une fois le fonctionnement du capteur étudié, je me suis lancé dans l'écriture du programme.

# <span id="page-8-1"></span>**Le programme 1ère partie**

J'ai commencé par écrire un programme qui permet de compiler toutes les parties du programme qui sont à l'extérieur de mon « main.c ». Ce programme permet de compiler les programmes : « clock.c », « hmc5843.c », « i2c.c », « timerA.c », « uart0.c ». Ce programme est un Makefile.

La première partie du programme que j'ai écrit consiste à tester le capteur. J'ai fait une fonction « hmc5843.c » qui alimente et initialise le capteur.

Une boucle for permet de prendre plusieurs mesures afin de faire une moyenne des résultats que j'ai obtenu. Une fois cette moyenne faite, je fais une norme de la valeur des trois axes .J'affiche à l'écran la valeur de la norme ce qui me permet de savoir si le champ magnétique est plus ou moins puissant à cet endroit.

J'ai effectué la première courbe avec cette configuration et un aimant à champ magnétique constant.

#### <span id="page-8-2"></span>**Description du processus de d'acquisition des courbes diverses.**

Pour réaliser une courbe, je dois modifier mon programme afin de mettre en commentaire les lignes qui permettent de lancer les fonctions dichotomie et champ. Je dois aussi mettre en commentaire les fonctions champ et dichotomie parce que le compilateur CMake n'oublie pas de me rappeler lorsque une variable est définie mais pas utilisée.

Une fois le programme modifié, je dois passer dans l'invite de commande afin de lancer la compilation avec la commande « make ». Ensuite je vais dans lancer le fichier .elf car il faut envoyer le tout sur le microcontrôleur de la carte mère. Pendant le temps de la compilation, j'ouvre mon HyperTerminal (Realterm). Une fois que le programme est compilé, je lance la fonction « terrestre » en envoyant un caractère par l'HyperTerminal. Je lance l'enregistrement des valeurs dans un fichier « .txt ». Le fichier « .txt » sera construit de façon à être exploitable par le programme Gnuplot sans avoir besoin d'être retouché.

Je connais le temps de décharge du condensateur. Je laisse le programme tourner durant ce temps. Une série de mesure dure une seconde. On sait donc combien de mesures nous allons obtenir.

Une fois le temps écoulé, j'arrête d'acquérir des données et je remets le condensateur à charger pour la prochaine série de mesure.

# <span id="page-9-0"></span>**Création des courbes**

Chaque courbe est prise afin d'obtenir une courbe de référence pour la fonction champ.

Les courbes que j'ai effectuées sont composées d'environ une quinzaine de points.

Pour obtenir une plus grande précision, chaque point est une moyenne de 5 mesures.

Après un passage dans un fichier Excel qui fait la moyenne des 5 mesures et me trace la mesure moyenne sur un graphique, je récupère les valeurs moyennes et je les fais passer dans le logiciel de traitement de mesure Gnuplot. Je prends pour exemple : Après avoir obtenu les valeurs moyennes et les avoir mis dans un fichier « .txt », je fais un « plot » sur le fichier. Ce qui me permet de pouvoir visualiser la courbe. Une fois la visualisation effectué, il faut avoir une idée sur la fonction car il faut donner le modèle de celle-ci. Pour notre projet, il faut donner au logiciel une ligne de code qui ressemble à :  $f(x)=a/(b*x**3+c*x**2+d*x+e)$ . Apres avoir rentré cette ligne de code qui défini l'allure de notre courbe, On utilise le logiciel et sa fonction « fit » qui permet de calculer les coefficients a, b, c, d, e.

Ensuite on affiche les deux courbes sur le même graphique et on affine les coefficients à la main afin d'épouser au mieux la courbe qui a été prise avec les mesures. La fonction que l'on aura déterminée servira dans la fonction « champ ».

# <span id="page-9-1"></span>**Exploitation des courbes obtenu**

Une fois la courbe obtenue et le programme modifié, on passe à l'exploitation de la courbe par des tests qui nous diront si la fonction que nous avons trouvée permet d'être assez près de la réalité. Il faut tester tous les points afin de voir jusqu'à quelle distance on peut voir la fluctuation dans le résultat affiché par l'écran.

Les tests nous permettent aussi de savoir la précision avec laquelle on détermine la distance.

Si les tests que nous effectuons ne sont pas concluants, il faut refaire la prise de la courbe avec les mesures de normes et recommencer.

<span id="page-10-0"></span>**Le programme 2ème partie**

Après avoir réalisé la 1<sup>ère</sup> courbe, j'ai pensé au champ magnétique terrestre qui fausse toutes nos mesures. J'ai donc crée une fonction « terrestre » qui me permet de prendre une mesure du champ magnétique lorsqu'il n'y a pas d'aimant et qui soustrait sa valeur au champ que nous prélevons dans la fonction « hmc5843\_test ».

Le déclanchement de la prise de mesure se fait par interface RS232. J'envoie n'importe quel caractère par l'interface RS232 Realterm et ainsi je choisi le moment où ma prise de mesure commence ce qui me permet une initialisation correct.

Une fois que la fonction « terrestre » est appliquée à ce programme, j'ai repris des mesures pour faire une courbe avec l'aimant.

<span id="page-10-1"></span>**Les problèmes surviennent…**

Forcement il fallait qu'il y en est sinon cela n'aurai pas été drôle.

La distance est vraiment notre priorité la plus importante dans ce projet, étant donné que l'application de cette carte est la détection à une distance de 2 mètres.

La 1<sup>ère</sup> courbe que j'ai réalisée est pour un aimant. La distance que j'ai réussi à obtenir avec l'aimant est d'environ 35 centimètres.

Cet aimant est d'une puissance d'environ 1 à 1.5 teslas. Il s'agit de la puissance d'un IRMN plus communément appelé IRM (Image à Résonance Magnétique Nucléaire).Ce qui est vraiment un champ magnétique important. Ce serai contre indiqué pour toutes les personnes sous assistance respiratoire de rester près de cette aimant. Il n'est donc pas du tout acceptable de laisser un champ aussi puissant dans un hôpital.

# <span id="page-10-2"></span>Les solutions... et oui il y en a.

Pour le problème du champ magnétique constant, il y a pour réponse le champ magnétique par impulsion. Il faut diminuer le temps de présence de ce champ magnétique dans l'hôpital. Une impulsion électromagnétique semble être la meilleure solution à ce problème.

Je suis donc parti sur le modèle d'un flash d'appareil photo. On décharge un condensateur dans une bobine. Le champ magnétique a une loi qui met en rapport l'intensité et le nombre de tour présent sur la bobine.

 $B = \mu_0 n I$ Avec: B champ magnétique en Tesla (T) n nombre de spires par unité de longueur en m<sup>-1</sup> I intensité en ampère (A) µ constante, appelée perméabilité du vide (égale à 4n x 10 T.m.A<sup>- $\triangle$ </sup>

Cette formule nous montre que le choix de la bobine et du condensateur devront être bien réfléchi car il faut trouver le juste rapport entre l'intensité et le nombre de tours de la bobine.

Dans le circuit de décharge, on utilise la loi U=RI est on en déduit que c'est la résistance du fil qui va jouer sur l'intensité. Il faudra donc choisir la section qui convient le mieux. Afin d'éviter l'échauffement du circuit mais aussi permettre le plus de tour possible.

Le fil que j'ai choisi pour ma bobine est un fil de section 0.40mm avec une longueur d'environs 1 mètre. Avec ce fil, j'ai réussi à effectuer 34 tours. La résistance de ce fil est de  $0.5$  ohms.

Pour la bobine, il faut également choisir la ferrite que l'on utilisera. Chaque ferrite a une dissipation de champ différente selon sa forme. Il y a différentes formes de ferrite.

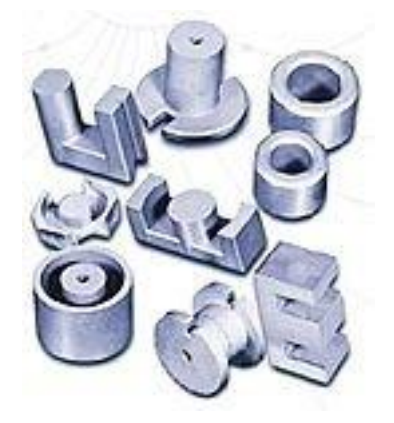

La ferrite qui dissipe le moins le champ magnétique est la ferrite ronde. La ferrite dont je dispose est une ferrite ronde. J'ai commandé une ferrite en forme de E qui a une dissipation magnétique plus importante que la première dont je disposais. Une fois la ferrite reçue, j'ai effectué les tests des deux ferrites en les plaçant à la même distance. La norme de la ferrite ronde et deux fois moins importante que celle de la ferrite en forme de E.

Le fait de changer de ferrite augmente un petit peu la distance on est passé de 23cm de mesure avec une forme ronde à pratiquement 35 cm avec la forme en E. Néanmoins, on ne peut pas excéder cette distance car il faudrait un champ trop important par rapport aux caractéristiques des composants que j'ai choisi.

Ce choix est limité par le condensateur que j'ai choisi, c'est un condensateur 100 farad pour une tension de 2.5 colt.

#### <span id="page-12-0"></span>**Création de la carte**

Pour ce projet, je suis chargé de créer une carte fille qui viendra se connecter sur la carte mère grâce à un connecteur à 20 pattes. J'ai créé cette carte sous Altium Designer Winter 09. J'ai du respecter certaines contraintes. J'ai utilisé la dimension d'une carte fille qui existe déjà. La carte fait 5 cm\* 5.5 cm. Je dois faire rentrer dans la carte un condensateur, un connecteur 20pattes, un transformateur, une bobine, deux Mosfet de type N, le capteur de champ ainsi que quelques résistances. J'ai taché d'augmenter au maximum toute les pistes afin que courant passe mieux. Les pistes d'alimentation font un minimum de 50mil. J'ai tenté de faire le moins de via possible, parce que certains composants sont en CMS (composant monté en surface) ce qui implique qu'on ne peut pas relier les pistes avec le composant sur la « Bottom Layer » (la face de dessous). Il n'y aura qu'une seule carte pour l'émission et la réception, l'électroaimant servira à l'émission et le capteur à la réception.

#### <span id="page-12-1"></span>**Utilisation des cartes**

Une carte toute seule ne sert à rien, il faut avoir plusieurs cartes afin de réussir à faire quelque chose de ce projet.

Les cartes serviront dans un hôpital afin de créer un schéma qui permettra de mieux comprendre la mécanique de propagation d'un virus nosocomial. Chaque carte mère possède une adresse propre ce qui nous permet de savoir quelle est la carte que nous avons croisée. Cela permet de savoir si une personne contaminée à rencontré des personnes saines.

Chaque personne présente dans cet hôpital, devra porter une carte car il faut penser à toutes les possibilités de contamination (infirmière, visite, etc.).

#### <span id="page-12-2"></span>**Les programmes utilisés**

#### <span id="page-12-3"></span>**Gnuplot**

 C'est un logiciel qui permet de faire du traitement de données à partir de fichiers tels que les fichiers « .txt ». Les nombres donnés dans les fichiers sont traités par colonnes. Une fois que les données sont utilisées, on peut appliquer plusieurs traitements dessus, le traitement que j'utilise me permet de trouver la courbe avoisinante la plus proche par rapport aux données que je lui transmets. Supposons une courbe théorique proche de 1/x². J'entre comme forme de courbe a/ (b\*x+c) et le logiciel va calculer les valeurs de a, b, c pour que la courbe soit la plus proche possible de la courbe théorique.

## <span id="page-13-0"></span>**Programmer's Notepad**

Ce logiciel est une version de logiciel de programmation qui ne possède pas de compilateur. Il marche comme MPLAB. Il faut pour compiler le code utiliser un autre logiciel. J'utilise CMake qui s'active par l'invité de commande. On lui donne l'endroit où il doit compiler. Il recherche les ficher à l'extension « .elf ». Il faut aussi créer un fichier pour le programme nommé Makefile qui permet de compiler toute les parties du fichier ensemble.

## <span id="page-13-1"></span>**Altium Designer Winter 09**

Il s'agit d'un logiciel qui est utilisé pour le routage et la schématique des cartes électroniques. Il s'agit d'une version améliorée de Protel 98. C'est ce logiciel que j'ai utilisé pour réaliser la schématique ainsi que le routage de la carte qui me sert à l'émission et à la réception dans ce projet.

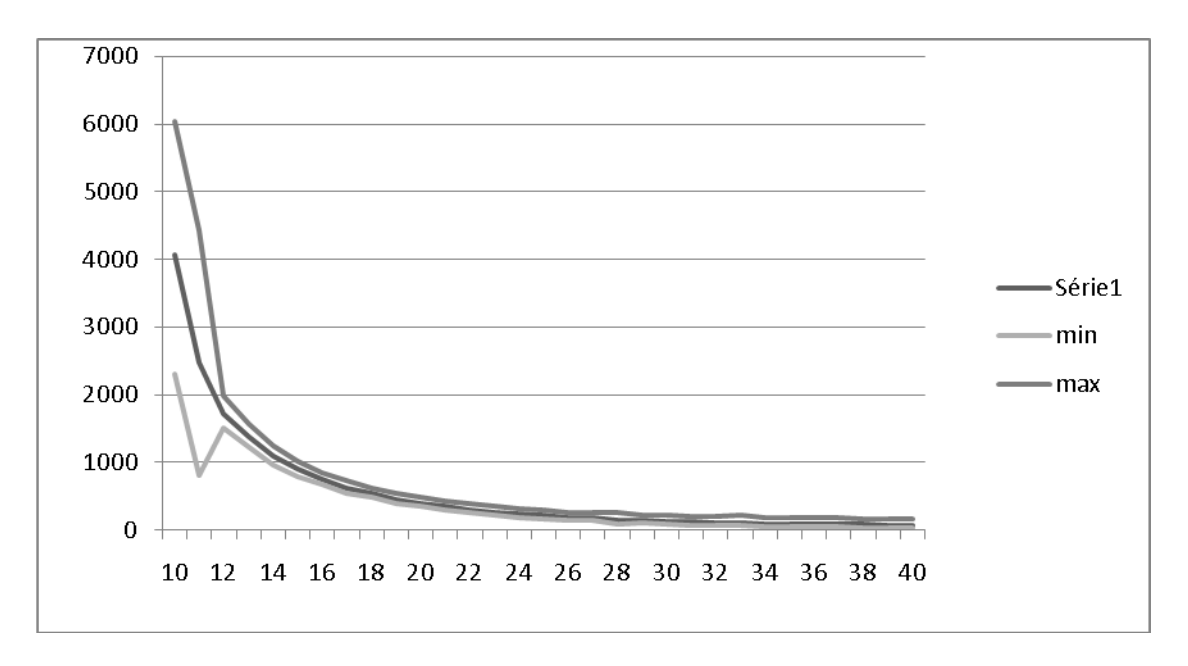

#### <span id="page-13-2"></span>**Résultats obtenus**

Voici la courbe que j'obtiens lorsque je fais la norme pour un aimant à champ magnétique fixe. J'ai aussi tracé le minimum des valeurs obtenues et le maximum afin de voir l'écart type. La courbe qui se trouve au milieu est la courbe de valeur moyenne.

La courbe que j'obtiens lors de la décharge du condensateur.

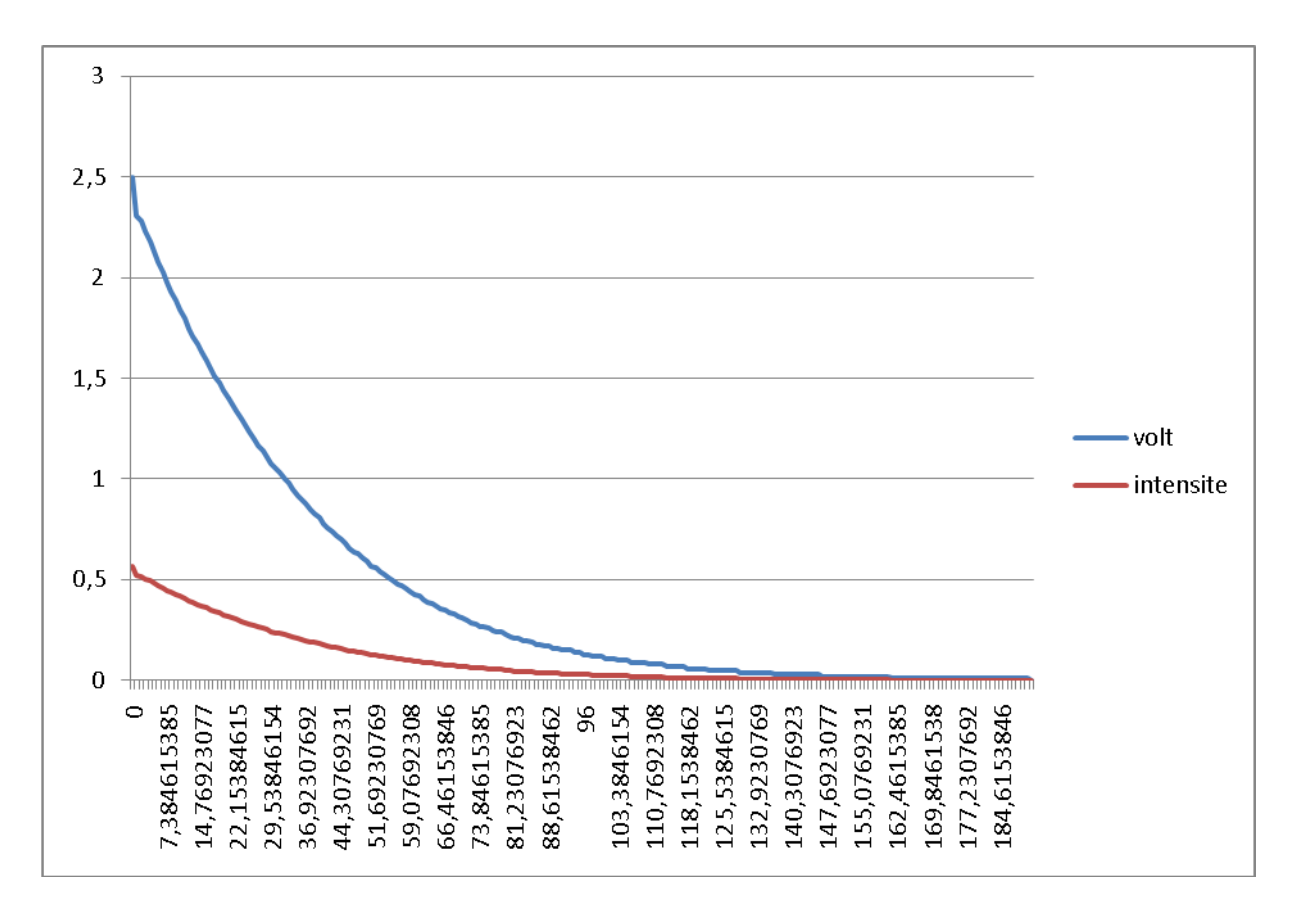

Sur cette courbe on peut voir la chute de l'intensité. On voit que l'intensité chute de façon significative en peu de temps, ce qui permet de réduire le temps d'exposition au champ magnétique important.

L'unité est en volt par seconde. La décharge totale du condensateur dure 3 minutes et 12 secondes.

Lorsque j'ai effectué l'intégral sur la mesure que j'effectue, j'obtiens une courbe de cette forme :

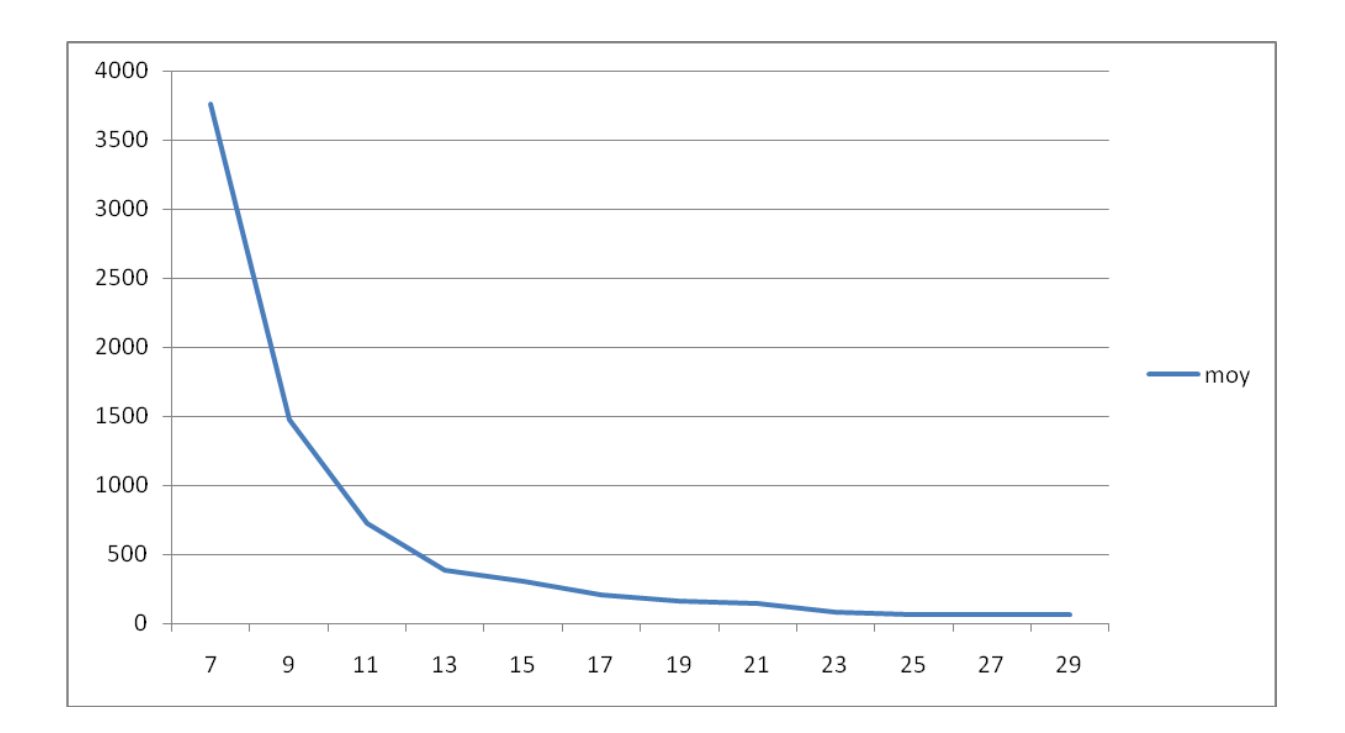

<span id="page-15-0"></span>Sur l'abscisse de la courbe qui représente la distance, on peut voir que la distance maximale de visualisation du changement de champ magnétique est de 40cm.

# **Conclusion**

Ce que j'ai obtenu en termes de distance n'est pas concluant même si entre le début et la fin de ce stage les progrès ont été très impressionnants, je ne peux pas considérer cela comme un point accompli dans ce que je devais faire pour réussir à pousser le sujet du stage au plus loin.

L'écriture du programme m'a permis de comprendre comment utiliser au mieux les pointeurs. Les pointeurs m'on permit d'utiliser le moins de lignes possible et ainsi d'optimiser mon programme.

Le changement des logiciels que j'utilise à l'iut nous oblige à nous adapter, cette capacité d'adaptation est nécessaire pour renter dans une entreprise. Le milieu de l'entreprise est très différent de celui des études. L'autonomie que nous confère l'entreprise est très différente de celle que l'on à habituellement à l'iut.

Il se trouve que ce projet n'est pas viable pour une distance qui est trop importante, mais il est très performant pour une distance avoisinant les 30 cm.

Une application des résultats que j'ai obtenu est possible mais sur des projets de détection d'objet à courte distance.

# <span id="page-16-0"></span>**Glossaire et sigles**

# <span id="page-16-1"></span>**Glossaire**

Dichotomie: Qui signifie « couper en deux » en grec. C'est une fonction où l'on coupe en deux un intervalle, on compare notre valeur initiale avec la valeur médiane et l'on voit dans quelle partie se trouve notre valeur. On recommence l'opération autant de fois qu'il le faut afin d'être le plus près possible de la valeur.

CNRS: Centre National de la Recherche Scientifique

IETF: Internet Engineering Task Force

ISO: International Organization of Standardization

W3C: World Wide Web Consortium

ERCIM: European Research Consortium for Informatics and Mathematics.

PCRD : Programme Cadre de Recherche et de Développement

LIAMA : Laboratoire franco-chinois de recherche en Informatique, d'Automatique et de Mathématiques Appliquées

HT: Hors Taxes

Ilog : Entreprise française éditrice de logiciel de gestion.

NASDAQ: National Association of Securities Dealers Automated Quotations

#### <span id="page-16-2"></span>**Sigles**

.txt : Extension des fichiers de type Texte

# <span id="page-16-3"></span>**Annexes**

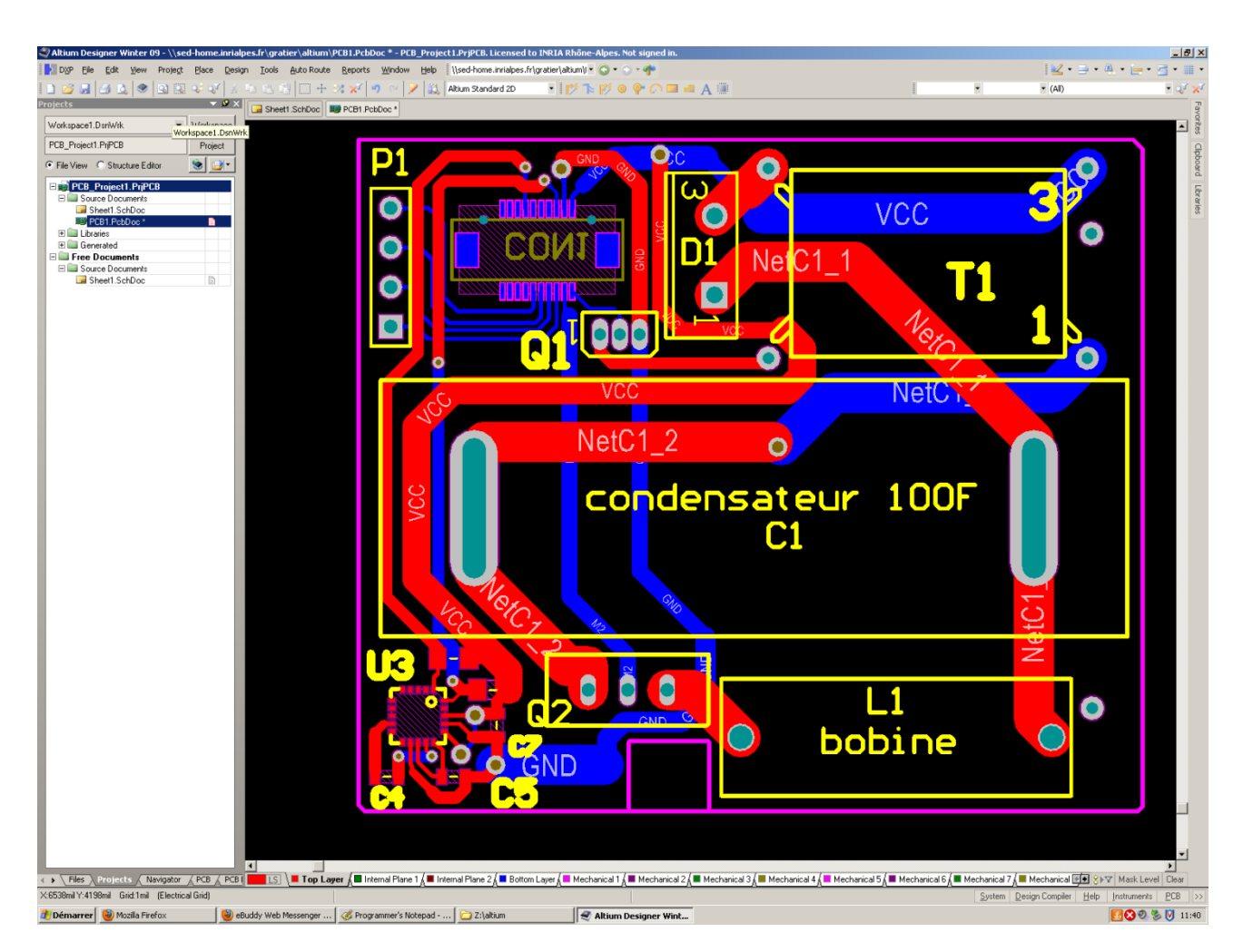

Voici le PCB de la carte que j'ai crée. On peut voir sur le bas à droite de la carte le magnétomètre. Le condensateur 100 farad à été posé au milieu de la carte afin de laisser le plus d'espace possible entre le capteur et le transformateur. L'empreinte n'existant pas, j'ai dû la créer.

La carte fille est reliée à la carte mère par le connecteur en haut à droite. On a aussi crée des points de contrôle qui permettront de vérifier les valeurs ou de visualiser les signaux.

L'empreinte de la bobine est aussi une empreinte que j'ai crée.

La carte est pour l'instant à la taille de la carte fille qui existe déjà et qui comporte deux gyroscopes et un accéléromètre.

Le transistor T1 permet de passer de 5 volts qui arrivent par la patte 1 aux 2.5 volts qui permettent de charger le condensateur.

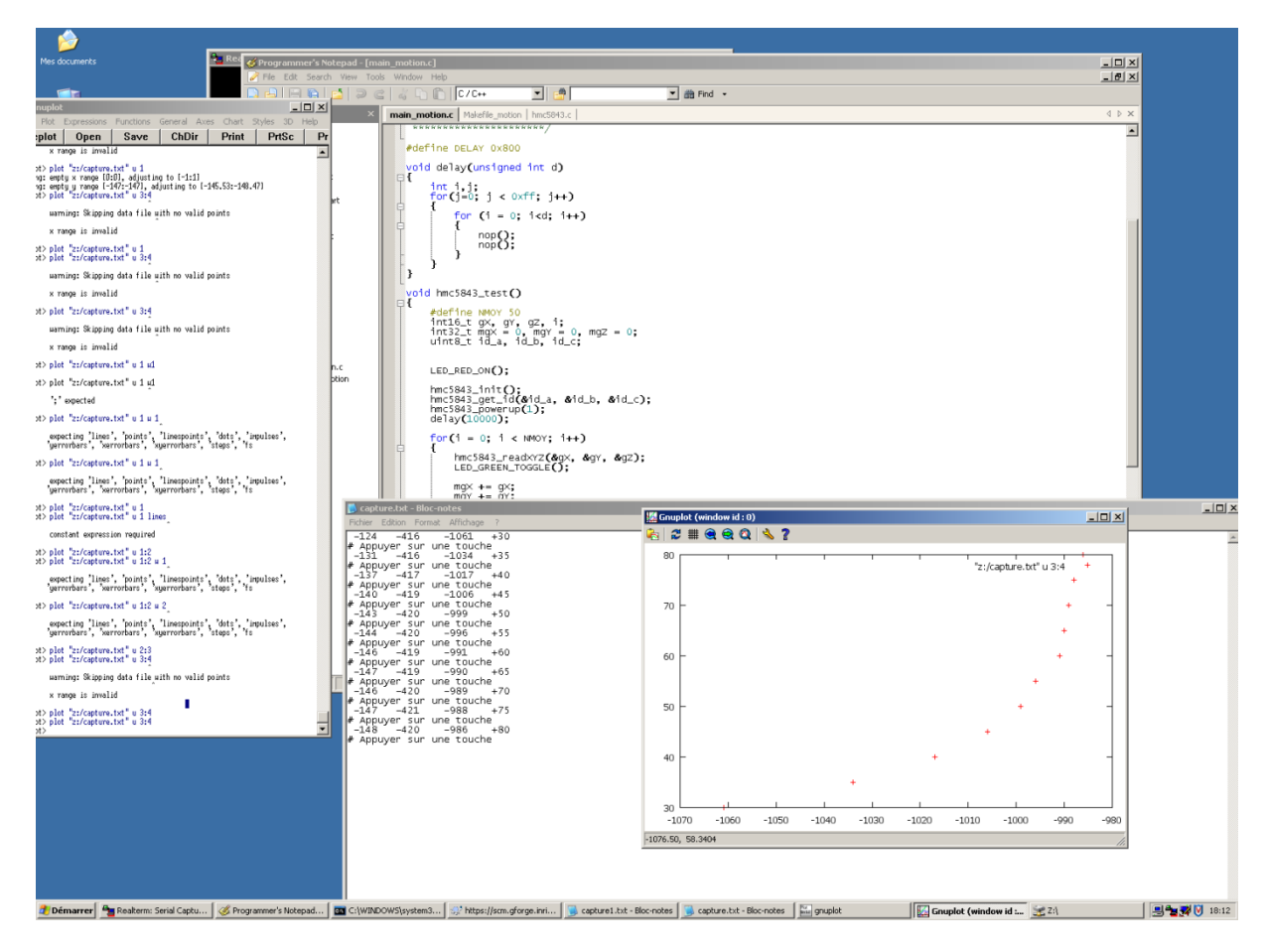

Sur cette image on peut voir le programme gnuplot qui tourne sur la gauche de l'écran. Il permet de visualiser la courbe qui sort des points du fichier « .txt »qui est affiché à l'écran.

Le fichier texte permet de voir la valeur relevée par les 3 axes. Plus une 3 eme colonne qui permet de voir la distance à laquelle ne se trouve l'aimant.

Ce programme est un « one shoot ». Il permet de prendre 1 mesure chaque fois que l'on transmet quelque chose par l'HyperTerminal.

Le programme que j'utilise maintenant tourne en continu. Il réalise une mesure toute les secondes.

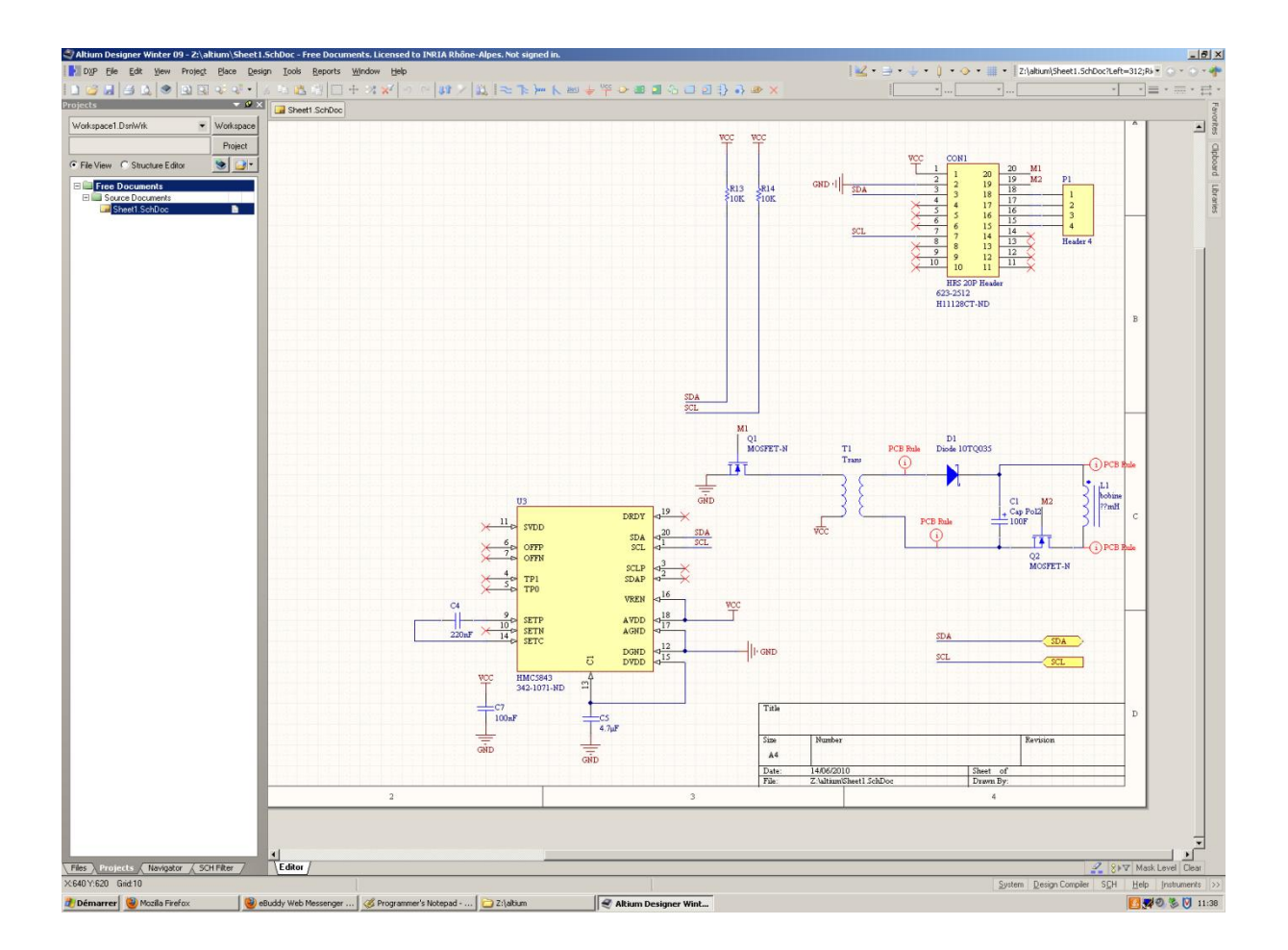

Il s'agit du schématique de la carte que j'ai créé. On peut y voir le circuit avec la décharge dans la bobine.

On peut aussi remarquer les lois que j'ai imposées sur la dimension des pistes autour de la décharge du condensateur.

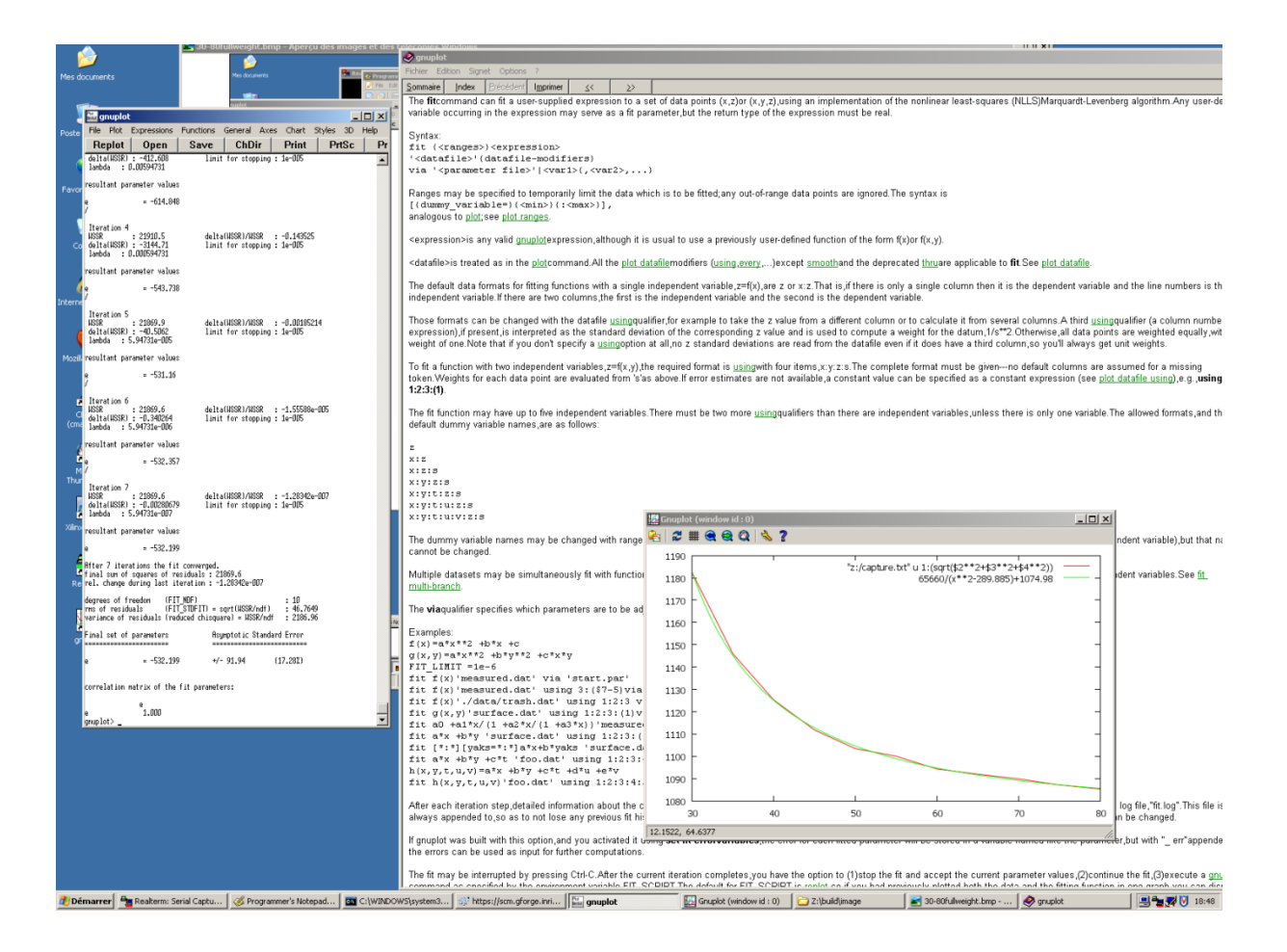

Voici aussi l'explicatif de la fonction « fit » que j'ai souvent utilisée dans ce projet. On voit sur le coté la programme gnuplot avec le calcul de la valeur de E. on peut aussi lire juste après la valeur de E le pourcentage d'erreur qui est envisagé par le programme.

Le programme que j'ai écrit :

 $\#$ include  $\lt$ io.h  $>$ 

#include <signal.h>

#include <stdio.h>

#include  $\leq$ math.h $>$ 

#include "leds.h"

#include "clock.h"

#include "uart0.h" #include "timerA.h" #include "hmc5843.h" #include "i2c0.h"

```
uint16_t char_received(uint8_t );
void menu(void);
void delay(unsigned int ) ;
void hmc5843_test(int16_t, int16_t, int16_t);
void terrestre(int16_t *,int16_t *);
float integral(float v);
```

```
/* Define putchar for printf */
int putchar (int c)
```
{

```
return uart0_putchar(c);
```

```
}
```

```
/**********************
```
\* Delay function.

\*\*\*\*\*\*\*\*\*\*\*\*\*\*\*\*\*\*\*\*\*\*/

#define DELAY 0x800

```
void delay(unsigned int d)
```

```
{
```

```
unsigned int i,j;
for(j=0; j < 0xff; j++){
```

```
for (i = 0; i < d; i++){
                     nop();
                     nop();
              }
       }
}
void terrestre(int16_t *x,int16_t *y ,int16_t *z)
{
       #define M 50
       int16_t mX = 0, mY = 0, mZ = 0;
       uint8_t id_a, id_b, id_c;
       int8_t buf;
       int16_t j;hmc5843_init();
       hmc5843_get_id(&id_a, &id_b, &id_c);
```

```
hmc5843_powerup(1);
```
buf =  $0x18$ ;

i2c0\_write(0x1E, 0x00, 1, &buf);

 $buf = 0x00;$ 

i2c0\_write(0x1E, 0x01, 1, &buf);

for( $j = 0$ ;  $j < M$ ;  $j++)$ 

{

hmc5843\_readXYZ(x, y, z);

```
LED_GREEN_TOGGLE();
```

```
mX += (x);
```

```
mY == (y);
```
 $mZ += (z);$ 

delay(0x4);

```
}
```
uart0\_init(UART0\_CONFIG\_1MHZ\_115200);

```
printf("\ln\r");
```
}

float champ(float r)

```
{ float a=0;
```
float b=0,c=0,d=0,e=0;

float br=0;

a=35000000.50596;

b=0.143373;

c=0.118565;

d=17.99889;

e=0.998981;

br=a/(b\*r\*r\*r+c\*r\*r+d\*r+e)+9000;

return br;

}

float dicotomie (float v)

{

```
float r1 = 0;
float r2 = 60;
float r = 0;
while(!(\text{fabs}(r1-r2) < 0.1)){
        r = (r1 + r2) / 2;if(champ(r) < v)
        {r2 = r;}else
        {r1 = r; }}
return r;
```
void hmc5843\_test(int16\_t mx, int16\_t my, int16\_t mz)

# {

}

```
#define NMOY 250
static int16_t cpt =0;
int16_t gX, gY, gZ, i;
uint8_t id_a, id_b, id_c;int32_t mgX = 0, mgY = 0, mgZ = 0;
float v=0;
float r = 0;
```
LED\_RED\_ON();

```
hmc5843_init();
```
hmc5843\_get\_id(&id\_a, &id\_b, &id\_c);

```
hmc5843_powerup(1);
```
 $delay(10);$ 

```
for(i = 0; i < NMOY; i++)
```
{

```
hmc5843_readXYZ(&gX, &gY, &gZ);
LED_GREEN_TOGGLE();
mgX = (gX-mx);mgY = (gY - my);mgZ += (gZ-mz);
```
 $delay(0x4);$ 

```
}
```

```
cpt++;
```

```
mgX /= NMOY;
```
 $mgY$  /= NMOY;

 $mgZ$  /= NMOY;

```
v=sqrtf(mgX*mgX+mgY*mgY+mgZ*mgZ);
```
LED\_RED\_OFF();

```
r = dicotonie(v);
```
 $delay(0x4);$ 

```
uart0_init(UART0_CONFIG_1MHZ_115200);
```
printf("%ld\t%ld\t%ld\t%d\t%d.%4d\r\n", mgX, mgY, mgZ, cpt, (int)r, (int)((r - $(int)r$  \* 10000));

```
//printf("%d\t%d.%4d\n\r\n\r", cpt, (int)v, (int)((v - (int)v)*10000));
```

```
}
uint16_t char_received(uint8_t c)
{
       return 1;
}
void menu()
```

```
{
```
uart0\_register\_callback(char\_received);

## }

```
int main(void)
```
# {

```
WDTCTL = WDTPW | WDTHOLD;
set_mcu_speed_xt2_mclk_8MHz_smclk_1MHz();
eint();
uart0_init(UART0_CONFIG_1MHZ_115200);
LEDS_INIT();
LEDS_OFF();
int16_t x=0, y=0, z=0;menu();
LPM0; // Veille en attente d'un caractere
terrestre(&x ,&y ,&z);
while(1){
      menu();
      //LPM0; // Veille en attente d'un caractere
      hmc5843_test(x,y,z);
```

```
}
return 0;
```
}

Le Makefile:

# makfile configuration

 $NAME$  = main\_motion  $CPU$  = msp430x1611  $INCLUDES = -I.$ ...

 $CFLAGS$  = -mmcu= $\{(CPU\} -O2 - Wall -g \{(INCLUDES)\}$ 

#switch the compiler (for the internal make rules)

 $CC = msp430-gcc$ 

SRC = clock.c uart0.c timerA.c i2c0.c hmc5843.c main\_motion.c

 $OBIECTS = $(SRC::c=.0)$$ 

#all should be the first target. it's built when make is run without args all: \${NAME}.elf

#additional rules for files

\${NAME}.elf: \${OBJECTS}

\${CC} -mmcu=\${CPU} -o \$@ \${OBJECTS} -lm

download: all

msp430-jtag -e \${NAME}.elf

clean:

$$
rm -f $\{NAME\}.elf $\{OBIECTS\}
$$

#project dependencies

\$(OBJECTS): %.o:%.c

<span id="page-28-0"></span> $CCC$  -c  $CFLAGS$   $\sim$  -o  $@$ 

## **Résumé**

Mon stage se situe dans la branche SED c'est-à-dire Support aux Expérimentations et Développement logiciel de l'INRIA Le but de ce stage, est de réussir à effectuer des mesures de distance entre un émetteur et un récepteur. Pour ce faire je dois créer une carte avec un capteur de champ magnétique et un électroaimant. J'utiliserai le champ électromagnétique comme moyen pour déterminer la distance. L'électroaimant me permet de créer une impulsion magnétique. C'est l'impulsion qui me permettra de déterminer la distance entre l'émetteur et le récepteur.

La carte que je dois créer possède certaines contraintes, elle doit :

- Etre autonome en énergie
- -Etre la plus petite possible
- -Etre capable de réaliser des mesures
- -Etre capable de générer un champ magnétique à impulsion

Ce projet une fois réalisé servira dans un hôpital en guise d'expérimentation afin de connaitre le temps et le schéma de propagation de virus de type staphylocoque doré. Il devra être porté par les malades afin de mesurer la distance les séparant les autres malades. La distance de propagation maximale de ce type de virus est de deux mètres.

J'utilise un capteur magnétique pour mesurer la valeur du champ magnétique. L'électroaimant permet de créer une impulsion électromagnétique qui sera détectée par le capteur.

Le programme que j'ai écrit permet de mesurer le champ magnétique. Le programme prend une mesure du champ magnétique terrestre et le soustrait aux mesures effectuées par le capteur lors de la réception des données. Une fois le champ magnétique récupéré, je fais la norme des trois axes afin de rendre plus facile le traitement. Je passe la norme dans une fonction de dichotomie afin d'en déduire la distance à laquelle ce trouve l'émetteur.

Le champ magnétique que je crée à une valeur qui approche d'1 à 1 .5 tesla. Il s'agit d'un champ magnétique très important. Ce champ magnétique doit être de très courte durée parce que les personnes à assistance cardiaque ne peuvent être soumises à un champ magnétique trop fort à cause de l'appareil qu'ils portent. Pour répondre à ce problème, je crée un champ magnétique à impulsion, je suis parti sur le principe du flash d'un appareil photo. Je décharge un condensateur dans une bobine afin de créer le champ magnétique.